## **Инструкция по эксплуатации Стационарной криопушки GLOBAL EFFECTS CO2 JET (управление DMX)**

Криопушка была разработана и сконструирована для безопасного использования при соблюдении правил, описанных в данном паспорте.

Криопушка CО2 JET DMX должна быть размещена и использована при:

- достаточно стабильной температуре между 0 и 30 градусов по Цельсию;
- относительной степени влажности не более 75%
- разумном количестве пыли, агрессивных газов и высоких концентраций органических паров;
- отсутствии вблизи источника вибрации.

Стационарная криопушка может использоваться с баллонами СО2 20, 25, 40, 80 литров.

## **СТРОГО СОБЛЮДАЙТЕ ПОСЛЕДОВАТЕЛЬНОСТЬ СОЕДИНЕНИЯ И ОТСОЕДИНЕНИЯ УСТРОЙСТВА!**

## **Монтаж и работа с криопушкой Global Effects CO2 JET DMX**:

- 1. Разместите криопушку на стабильной прямой поверхности. Убедитесь, что есть свободное пространство 3 метра вокруг криопушки для безопасности людей.
- 2. Зафиксируйте устройство:
	- a. К полу армированным скотчем (тейп)
	- b. К ферме струбцинами
- 3. Присоедините трубу к разъему «выход» на корпусе устройства со стороны короткой части площадки.

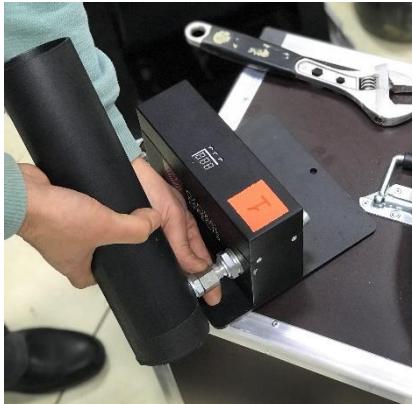

4. Выставьте трубу в нужном направлении: резьбовое соединение затягивайте «от руки» до упора, затем используя **два** гаечных ключа №22 и №27, притяните резьбовое соединение с небольшим усилием.

Резьбовое соединение имеет коническую часть, поэтому использование уплотнительных приспособлений (прокладки, фоумлента и т.п.) **категорически запрещается** во избежание попадания мелких частиц отработки в систему и клапан.

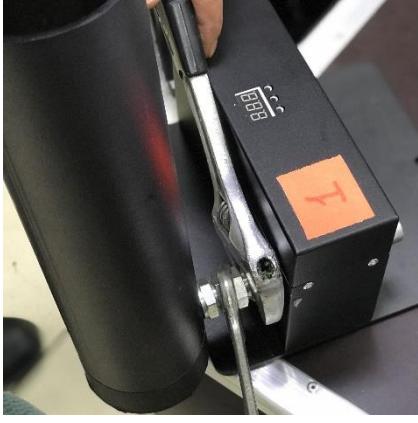

5. Подключите ДМХ кабель к криопушке. Устройство имеет два разъема XLR вход и выход для последовательного соединения. Вы можете соединить несколько криопушек друг с другом с помощью ДМХ-кабелей. Подключите другой конец кабеля ДМХ (штекер) к ДМХ-контроллеру. Убедитесь, что оператор ДМХ-контроллера имеет четкое представление обо всех подключенных криопушках.

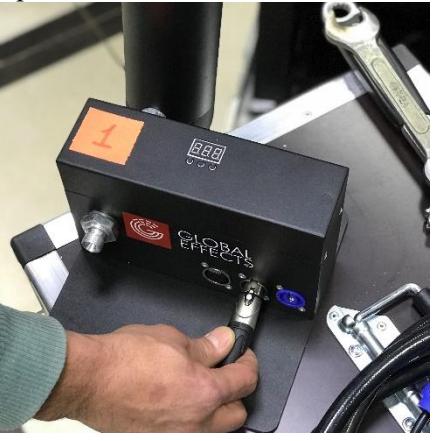

6. Подключите силовой кабель (в комплекте). Криопушка работает на 230В ~50/60Гц. Устройство имеет сетевые разъемы (Neutrik Powercon) вход и выход на корпусе. Их можно использовать для последовательного соединения устройств сетевым кабелем (220В). Подключите устройство к сети.

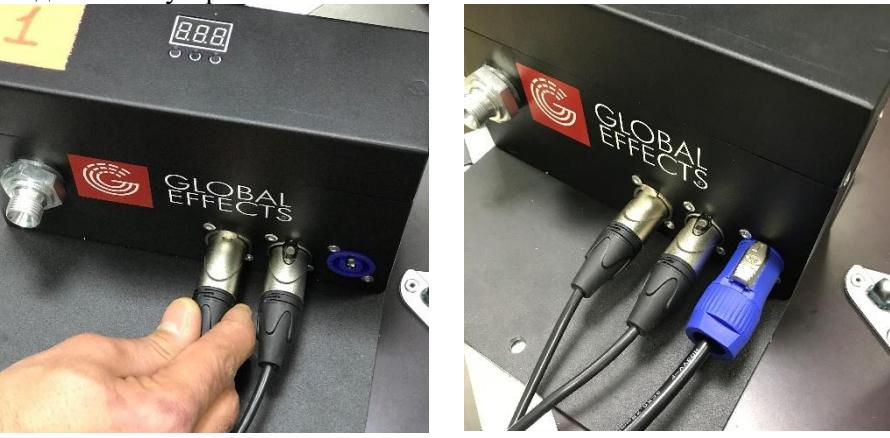

7. Выставьте на контроллере DMX и на устройствах нужные вам каналы (в верхней части устройства электронное табло и кнопки). Убедитесь, что вы используете свободные каналы на ДМХ-контроллере и то, что эти каналы находятся в безопасном режиме. Безопасный режим означает, что во время настройки каналы установлены в 0-значения. Обратитесь к инструкции к ДМХ-контроллеру для установки.

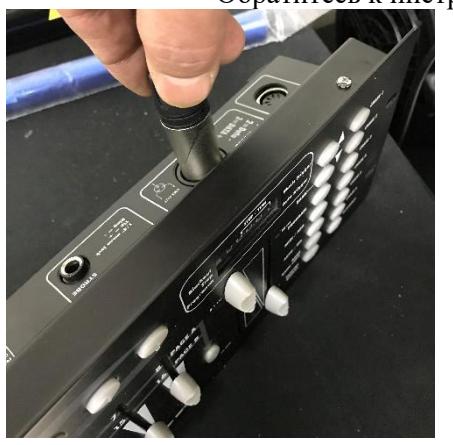

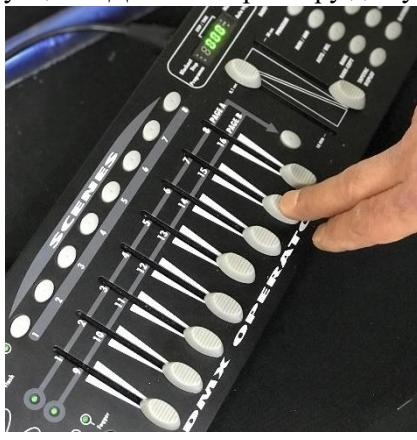

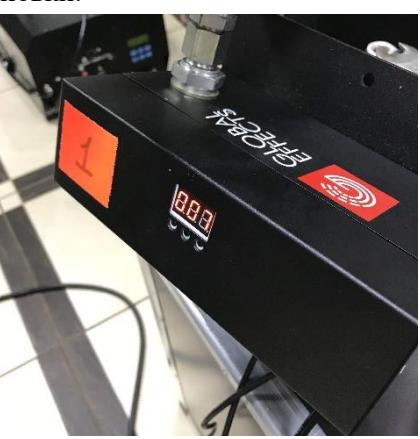

- 8. Установите баллоны СО2 (с сифонной трубкой) в предполагаемое место на ровную твердую поверхность. Поместите баллоны так, чтобы при открытии клапан не был в направлении людей или объектов. Желательно разместить баллоны с СО2 на открытом воздухе или в хорошо вентилируемом месте с детектором СО2. СО2 баллоны находятся под давлением. Поэтому для надежности закрепите их специальными кронштейнами или цепью, чтобы предотвратить их опрокидывание.
- 9. Накрутите на вентиль баллона оригинальный переходник  $\frac{3}{4}$  на  $\frac{3}{8}$ , используя гаечный ключ №36. Используйте фторпластовые прокладки ¾ для переходника. Периодически проверяйте и заменяйте прокладки по мере износа).

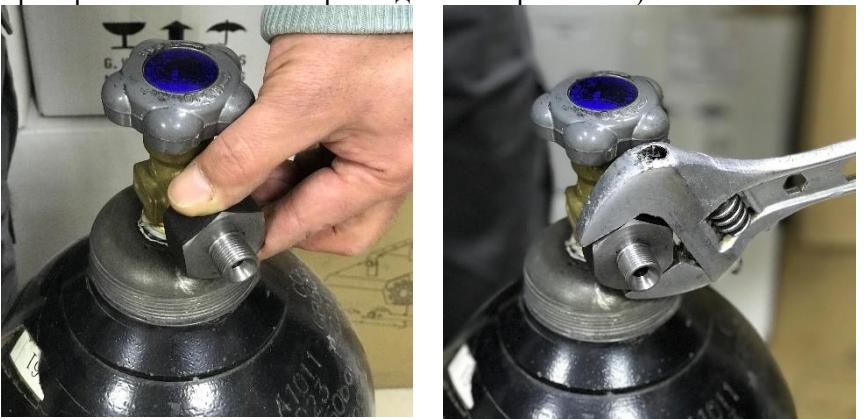

10. Подключите шланги СО2 высокого давления к баллонам. Резьбовое соединение затягивайте «от руки» до упора, затем используя **два** гаечных ключа №22 и №36, затяните резьбовое соединение с небольшим усилием.

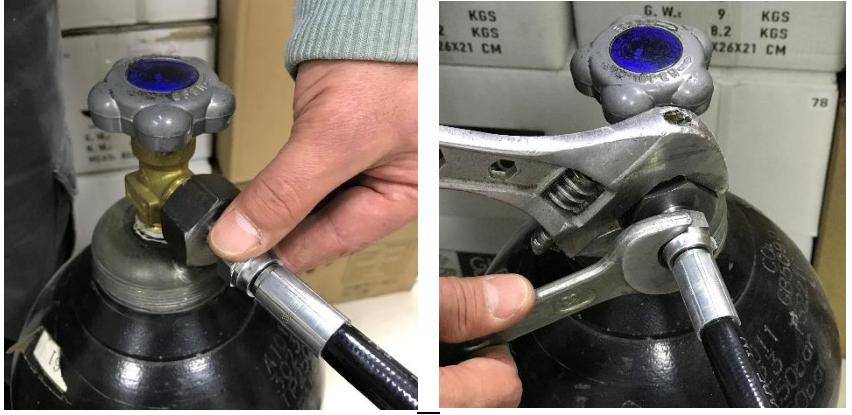

11. Подключите другой конец шланга к разъему на задней части криопушки. Резьбовое соединение затягивайте «от руки» до упора, затем используя **два** гаечных ключа №22 и №27, затяните резьбовое соединение с небольшим усилием. Еще раз проверьте, надежно ли он подключен.

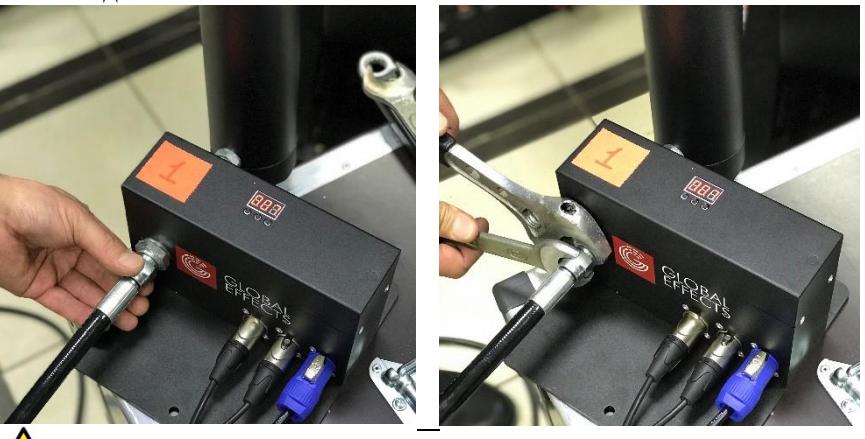

ВНИМАНИЕ! Резьбовое соединение имеет коническую часть, поэтому использование уплотнительных приспособлений (прокладки, фоумлента и т.п.) **категорически запрещается** во избежание попадания мелких частиц отработки в систему и клапан.

12. Откройте вентили на баллонах. Криопушки готовы к работе.

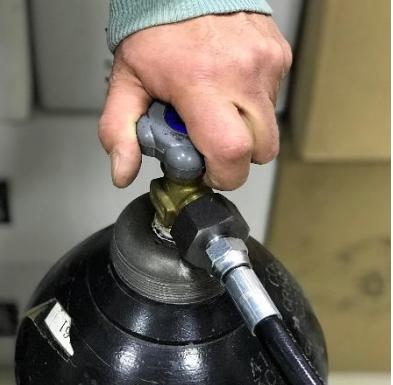

- 13. Проверьте всю систему на утечку (газа) в резьбовых соединениях (разъемах). При необходимости подтяните их, используя **два** гаечных ключа, до устранения утечки.
- 14. Сделайте тестовый пуск.
- 15. Прежде чем начинать работать убедитесь, что никто не присутствует в зоне работы криопушки и все криопушки находятся в зоне вашей видимости.
- 16. По завершении работы закройте вентили на баллонах.

## **Демонтаж системы CO2**

После использования системы необходимо сбросить давление. Для этого:

- 1. По завершении работы закройте вентили на баллонах, закрутив вентиль по часовой стрелке до упора.
- 2. Спустите давление путем включения криопушек, пока из системы не выйдет весь газ. Подождите 15 минут, затем повторите.

 $\sqrt{\frac{1}{10}}$ По мере нагрева системы до комнатной температуры возможно образование конденсата (остаточного давления), поэтому необходим повторный сброс давления через 15 мин.

- 3. Отсоедините шланги от баллонов и устройств, используя **два** гаечных ключа.
- 4. Отсоедините кабели DMX и сетевые кабели.
- 5. Во избежание попадания в клапан мусора (микрочастиц) храните изделия в упаковке.
- 6. Периодически проводите профилактику!